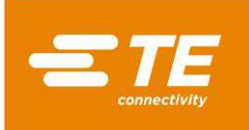

This re-work procedure must be used in the event that the PTL connector requires repair.

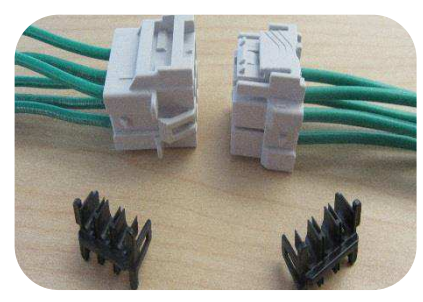

1. Remove the TPA from the back of the housing and discard it.

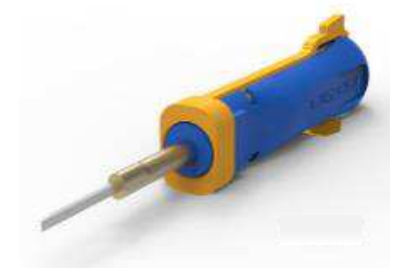

2. Remove all contacts from the housing using PTL extraction tool 1452426-1 (shown with bevel edge to the rear). Follow step 3.

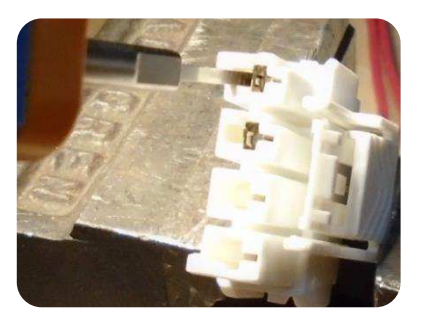

3. Align the tool tip (bevel edge toward the bottom of the connector) with the housing circuit cavity,and insert it under the contact. Push down on the latch while gently pulling the wire until the contact is free.

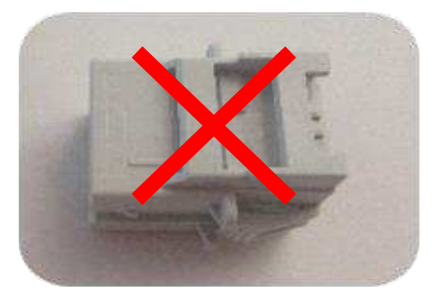

3. Discard the housing as it may have internal damage. It is important that the housing **not** be re-used because internal damage cannot always be easily determined.

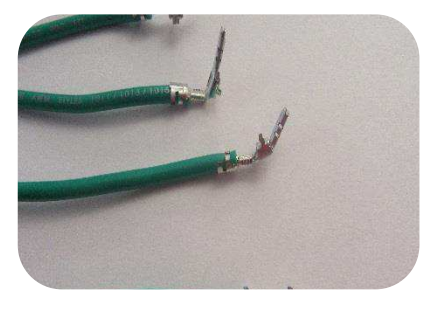

5. Inspect all contacts for straightness and damage. Confirm compliance with [114-106118](http://www.te.com/commerce/DocumentDelivery/DDEController?Action=srchrtrv&DocNm=114-106118&DocType=SS) for PTL wire-to-wire contacts o[r 114-106147](http://www.te.com/commerce/DocumentDelivery/DDEController?Action=srchrtrv&DocNm=114-106147&DocType=SS) for PTL MFBL contacts. Do not attempt to straighten bent or distorted contacts. If any contact does not comply or is questionable, cut it from the wire directly behind the stabilizer, re-strip the wire, and crimp with a new contact. The new contact must have the same part number as the one removed. Refer to the 114-document for crimp requirements.

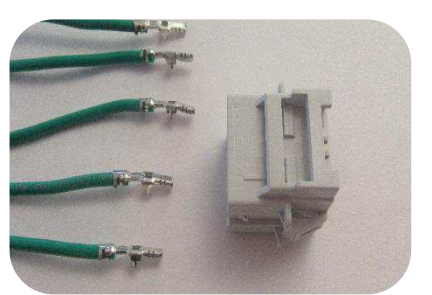

6. Insert all contacts into a new housing. There will be a slight audible click when the contact latches onto the housing.

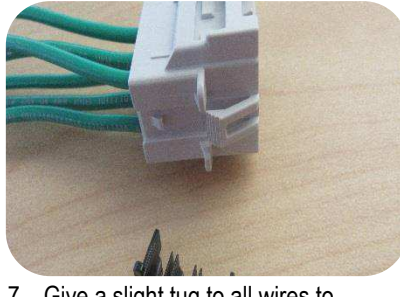

7. Give a slight tug to all wires to ensure that the contacts are latched onto the housing.

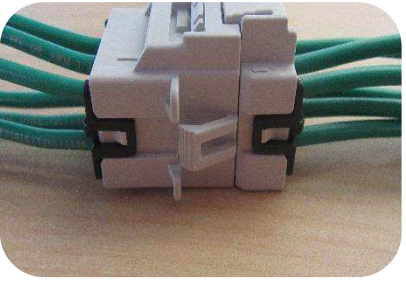

8. Install a new TPA. Mate the housing and test.

All Rights Reserved \*Trademark

**2019 TE Connectivity family of companies 1 Of 1 PRODUCT INFORMATION 1-800-522-6752** This controlled document is subject to change. This controlled document is subject to change. For latest revision and Regional Customer Service, visit our website a[t www.te.com.](http://www.te.com/en/home.html) 

TE Connectivity, TE connectivity (logo), and TE (logo) are trademarks. Other logos, product, and/or company names may be trademarks of their respective owners.